TỈNH ỦY LÂM ĐỒNG

# ĐẢNG CỘNG SẢN VIỆT NAM

Số 473 - QĐ/TU

Đà Lạt, ngày 11 tháng 12 năm 2007

# **QUYẾT ĐỊNH** Ban hành Quy định về phân cấp quản lý cán bộ

- Căn cứ Quy định 23 - QĐ/TW ngày 31 tháng 10 năm 2006 của Bộ Chính trị (khóa X) về thi hành Điều lệ Đảng;

- Căn cứ Quyết định số 67-QĐ/TW ngày 04 tháng 07 năm 2007 của Bộ Chính tri về việc ban hành Quy định về Phân cấp quản lý cán bộ;

- Căn cứ Quy chế làm việc của Ban chấp hành Đảng bộ tỉnh, Ban thường vụ Tỉnh ủy khóa VIII.

# BAN THƯỜNG VỤ TỈNH ỦY QUYẾT ĐỊNH

Điều 1: Ban hành kèm theo Quyết định này "Quy định về phân cấp quản lý cán bộ".

**Điều 2:** Các cơ quan tham mưu, đơn vị sự nghiệp của Tỉnh ủy; ban cán sự đảng, đảng đoàn; các đảng bộ trực thuộc Tỉnh ủy có trách nhiệm thực hiện Quyết định này.

Điều 3: Quyết định này có hiệu lực kể từ ngày ký và thay thế Quyết định số 988-QĐ/TU ngày 27/01/2000 của Tỉnh ủy Lâm Đồng (khóa VI) về việc phân  $c$ ấp quản lý cán bô../- $\frac{du}{dt}$ 

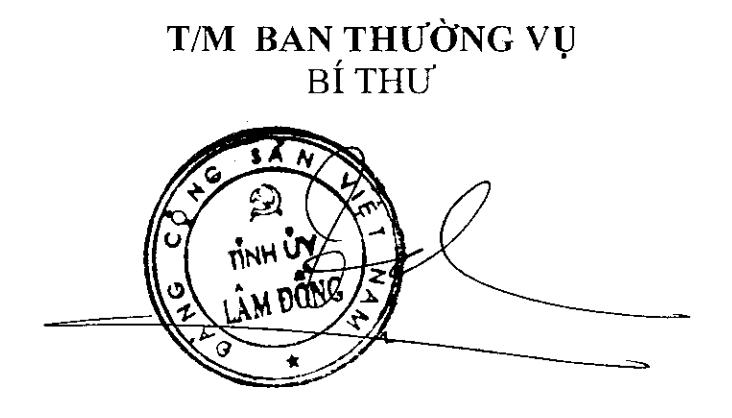

Huỳnh Phong Tranh

Noi nhận: - Như muc II;

- Các đ/c Tỉnh ủy viên; - Lưu Văn phòng Tinh ủy.

# **QUY DINH**

Về phân cấp quản lý cán bộ

(Kèm theo Quyết định số 473 - QĐ/TU ngày 11/12/2007 của Ban Thường vu Tinh ủy)

# **Chuong** I NHỮNG QUY ĐỊNH CHUNG

## Điều 1: Quản lý cán bộ bao gồm các nội dung chính sau đây:

1. Tuyển chọn, bố trí, phân công, điều động và luân chuyển cán bộ, phân cấp quản lý cán bộ.

2. Đánh giá cán bô.

Ą.

3. Quy hoạch, đào tạo, bồi đưỡng cán bộ.

4. Bổ nhiệm, miễn nhiệm cán bô.

5. Khen thưởng, kỷ luật cán bộ.

6. Thực hiện chế độ, chính sách cán bộ.

7. Kiểm tra, giám sát công tác cán bộ, giải quyết khiếu nại, tố cáo về cán bộ. Kết luận về lịch sử chính trị và chính trị hiện nay của cán bô.

## Điều 2: Nguyên tắc quản lý cán bộ

1. Đảng thống nhất lãnh đạo công tác cán bộ và quản lý đội ngũ cán bộ, đi đôi với phát huy trách nhiệm của các tổ chức và người đứng đầu các tổ chức trong hệ thống chính trị về công tác cán bô.

- Đảng đề ra đường lối, chủ trương, chính sách, tiêu chuẩn, quy chế, quy định về công tác cán bộ và thông qua các cấp ủy, tổ chức đảng, đảng viên trong các cơ quan nhà nước, mặt trận, đoàn thể, các tổ chức kinh tế xã hội, đơn vị sự nghiệp để lãnh đạo các cấp, các ngành tổ chức thục hiện các quyết định của Đảng về cán bô và công tác cán bô.

- Đảng chăm lo xây dựng đội ngũ cán bộ, công chức của hệ thống chính trị trên mọi lĩnh vực. Đảng trực tiếp quản lý đội ngũ cán bộ, trước hết là đội ngũ cán bộ lãnh đạo chủ chốt các ngành, các cấp; đi đôi với việc phát huy trách nhiệm của các tổ chức trong hệ thống chính trị.

- Đảng phân công, phân cấp quản lý cán bộ cho các cấp ủy và tổ chức đảng, đồng thời thường xuyên kiểm tra việc thực hiện công tác cán bộ của các ngành, các cấp.

2. Bảo đảm nguyên tắc tập trung dân chủ, tập thể quyết định đi đôi với thực hiện đầy đủ trách nhiệm cá nhân trong quản lý cán bộ, trước hết là người đứng đầu của tổ chức trong công tác quản lý cán bô.

- Những vấn đề về đường lối, chủ trương, chính sách, đánh giá, bố trí, sử dung, bổ nhiệm, bổ nhiệm lại, miễn nhiệm, điều động, luận chuyển, khen thưởng, kỷ luật cán bộ phải do tập thể cấp ủy và tổ chức đảng có thẩm quyền thảo luận dân chủ và quyết định theo đa sổ. Trường hợp ý kiến của người đứng đầu và ý kiến của tập thể cấp ủy, tổ chức đảng, lãnh đạo cơ quan, đơn vị khác nhau thì phải báo cáo lên cấp có thẩm quyền xem xét quyết định.

- Người đứng đầu cấp ủy, tổ chức đảng, cơ quan, đơn vị có trách nhiệm đề xuất và tổ chức thực hiện các quyết định của tập thể về cán bộ và công tác cán bộ trong lĩnh vực được phân công phụ trách.

- Người đứng đầu cơ quan, tổ chức sử dụng cán bộ đề xuất, cơ quan thẩm định, tập thể quyết định về cán bộ phải chịu trách nhiệm về đề xuất, thẩm định quyết định của mình.

- Cán bộ, đảng viên phải nghiêm chỉnh chấp hành các nghị quyết, quyết định của cấp ủy, tổ chức đảng; cấp ủy cấp dưới phải chấp hành quyết định của cấp ủy cấp trên về cán bộ và công tác cán bộ.

## Điều 3: Quản lý và quyết định đối với cán bộ

1. Các cấp ủy, tổ chức đảng, người đứng đầu các cơ quan, đơn vị có trách nhiệm trực tiếp quản lý và sử dụng cán bộ (kể cả đồng chí Bí thư, các Phó bí thư, Ủy viên Ban thường vụ, Ủy viên Ban chấp hành đảng bộ tỉnh) đang công tác, sinh hoat trong tổ chức mình theo 7 nội dung quy định tại Điều 1, trong phạm vi được phân cấp và chịu trách nhiệm trước cấp ủy, thủ trưởng cấp trên về cán bộ thuộc quyền quản lý của mình.

2. Tỉnh ủy, Ban thường vụ Tỉnh ủy quản lý, trực tiếp quyết định một số khâu trong nội dung quản lý cán bộ đối với các chức danh cán bộ lãnh đạo, quản lý chủ chốt cấp tỉnh, các sở, ngành cấp tỉnh, các huyện, thị xã, thành phố, đảng w trực thuộc, doanh nghiệp Nhà nước hạng I. Đồng thời phân công, phân cấp cho các cấp ủy, tổ chức đảng quản lý, trực tiếp quyết định một số khâu khác và những chức danh cán bộ khác.

3. Cấp ủy có thẩm quyền quản lý cán bộ thì có quyền quyết định về cán bộ, bao gồm tuyển chọn, đánh giá, bổ nhiệm, bổ nhiệm lại, miễn nhiệm, điều động, luân chuyển, quy hoạch cán bộ (trừ những chức danh do ngành dọc Trung ượng quản lý). Cấp nào bổ nhiệm, bổ nhiệm lại cán bộ thì có quyền miễn nhiệm cán bộ. Việc đề bạt, bổ nhiệm, bổ nhiệm lại, điều động, luân chuyển cán bộ nói chung phải tuân theo quy hoạch cán bộ. Việc thực hiện chính sách cán bộ tuân theo các quy định hiện hành.

## Điều 4: Những nội dung quản lý cán bộ không phân cấp cho các cấp

- Tuyển dụng cán bộ, công chức, viên chức khối Đảng, đoàn thể; Cán bộ, công chức khối Nhà nước.

- Bổ nhiệm vào ngạch, thực hiện nâng ngạch, chuyển ngạch cho cán bộ, công chức, viên chức khối đảng, đoàn thể; cán bộ, công chức khối Nhà nước. Nâng lượng định kỳ và nâng lượng trước thời hạn do lập thành tích xuất sắc cho cán bộ, công chức, viên chức loại A<sub>2</sub>, A<sub>3</sub>. Hạ ngạch cán bộ, công chức, viên chức khối Đảng, đoàn thể; cán bộ, công chức khối Nhà nước.

#### Chuong II

# TRÁCH NHIÊM VÀ QUYỀN HẠN QUẢN LÝ CÁN BỘ CỦA CẤP TỈNH

### Điều 5: Ban chấp hành Đảng bộ tỉnh

1. Chiu trách nhiệm trước Bộ chính trị, Ban bí thư về lãnh đao, chỉ đạo, cu thể hoá và tổ chức thực hiện các nghị quyết, chủ trương, chính sách, quyết định của Trung ương về cán bộ và công tác cán bộ trong toàn Đảng bộ.

2. Thực hiện quy trình:

- Trình Bộ chính trị, Ban bí thư nhân sự giới thiệu ứng cử các chức danh: Bí thư Tinh ủy, Phó bí thư Tinh ủy, Chủ tịch Hội đồng nhân dân tỉnh, Chủ tịch Ủy ban nhân dân tỉnh; nhân sự bổ sung Ủy viên Ban chấp hành Đảng bộ tỉnh;

- Giới thiệu nhân sự ứng cử chức danh Chủ tịch Hội đồng nhân dân tỉnh, Chủ tịch Ủy ban nhân dân tỉnh để Hội đồng nhân dân tỉnh bầu;

- Giới thiêu các đồng chí Ủy viên Ban chấp hành Đảng bộ tỉnh ứng cử Đại biểu Quốc hội, Hội đồng nhân dân các cấp;

- Tham gia ý kiến về nhân sự Phó chủ tịch Hội đồng nhân dân tỉnh, Phó chủ tịch Ủy ban nhân dân tỉnh trước khi Ban thường vụ Tỉnh ủy quyết định giới thiệu ứng cử để Hôi đồng nhân dân tỉnh bầu;

3. Dự kiến trình Đại hội quyết định số lượng Ủy viên Ban chấp hành đảng bộ tỉnh, giới thiệu người ứng cử vào Ban chấp hành đảng bộ tỉnh.

4. Quyết định số lượng Ủy viên Ban thường vụ Tỉnh ủy, Ủy viên Ủy ban Kiểm tra Tỉnh ủy theo quy định của Trung ương. Bầu Ủy viên Ban thường vụ Tỉnh ủy, Bí thư Tỉnh ủy, Phó bí thư Tỉnh ủy; Ủy viên Ủy ban Kiểm tra Tỉnh ủy, Chủ nhiệm Ủy ban Kiểm tra Tinh ủy.

5. Quyết định kiểm tra, giám sát công tác cán bộ tại địa phương.

## Điều 6: Ban thường vụ Tỉnh ủy

1. Quyết định phân công công tác đối với các đồng chí Ủy viên Ban chấp hành Đảng bộ, Ủy viên Ban thường vụ Tỉnh ủy.

2. Thảo luận và quyết định về cán bộ và công tác cán bộ đối với các chức danh trực tiếp quản lý theo Điều 17 của Quy định này.

3. Chuẩn bị nhân sự để Ban chấp hành đảng bộ tỉnh xem xét, đề nghi Bộ chính trị, Ban bí thư giới thiệu nhân sự ứng cử các chức danh: Bí thư Tỉnh ủy, Phó bí thư Tỉnh ủy, Chủ tịch Hội đồng nhân dân tỉnh, Chủ tịch Ủy ban nhân dân tỉnh; giới thiệu nhân sự bổ sung Ủy viên ban chấp hành đảng bộ tỉnh; giới thiệu nhân sự bầu bổ sung Ủy viên Ban thường vụ Tỉnh ủy; Ủy viên, Chủ nhiệm, Phó chủ nhiệm Ủy ban Kiểm tra Tỉnh ủy.

4. Thông báo các chức danh cán bộ thuộc diện Ban thường vụ Tỉnh ủy quản lý để Ban cán sự đảng Ủy ban nhân dân tỉnh thực hiện quy trình bổ nhiệm, bổ nhiệm lại, miễn nhiệm, giới thiệu ứng cử các chức danh thuộc diện Ban thường vụ Tỉnh ủy quản lý để Hội đồng nhân dân tỉnh, Mặt trận Tổ quốc và các đoàn thể chính trị - xã hội cấp tỉnh, các đảng bộ trực thuộc tỉnh bầu.

5. Đề nghị Bộ chính trị, Ban bí thư về bố trí, phân công công tác; nhận xét, đánh giá; bổ nhiệm, miễn nhiệm; khen thường, kỷ luật; nghỉ hưu và thực hiên chính sách đối với các chức danh cán bộ thuộc diện quản lý của Bộ chính tri và Ban bí thư đang công tác tai tỉnh.

6. Nhận xét, đánh giá cán bộ hàng năm và đột xuất đối với các đồng chí Ủy viên Ban thường vụ Tỉnh ủy.

- Nhận xét, đánh giá cán bộ đối với các đồng chí trong Ban chấp hành đảng bộ tỉnh trước khi hết nhiệm kỳ cấp ủy tỉnh.

7. Kết luận về lịch sử chính trị và chính trị hiện nay đối với các chức danh cán bộ theo phân cấp quản lý.

8. Quyết định thành lập và chỉ định Bí thư, Phó bí thư, Ủy viên Ban cán sự đảng, Đảng đoàn cấp tỉnh.

9. Tham gia ý kiến với Đảng ủy Quân sự Trung ương, Đảng ủy Công an Trung ương về chức danh Chỉ huy trưởng, Phó chỉ huy trưởng, Chính ủy Bộ chỉ huy quân sự tỉnh; Giám đốc, Phó giám đốc Công an tỉnh. Tham gia ý kiến với Ban cán sự Đảng Viện Kiểm sát nhân dân tỉnh, Tòa án nhân dân tỉnh về các chức danh cấp trưởng và phó Viện Kiểm sát nhân dân tỉnh, Tòa án nhân dân tỉnh.

10. Ủy nhiệm cho Thường trực Tỉnh ủy giải quyết một số nội dung về công tác cán bộ theo Quy chế làm việc của Tỉnh ủy.

11. Quyết định việc phân cấp quản lý cán bộ đối với các ban cán sự đảng, Đảng đoàn; các huyện, thị, thành ủy, đảng ủy trực thuộc.

12. Quyết định kiểm tra, giám sát công tác cán bộ đối với các huyện, thị, thành, đảng ủy trực thuộc; các ban cán sự đảng, Đảng đoàn.

## Điều 7: Thường trực Tỉnh ủy

1. Giải quyết một số nội dung về cán bộ và công tác cán bộ theo Quy định 51-QĐ/TW ngày 19/04/2007 của Ban Bí thư và Quy chế làm việc của Tỉnh ủy.

2. Quyết định chuẩn y Ban chấp hành, Ủy viên Ban thường vụ, Bí thư, Phó bí thư; các thành viên, Chủ nhiệm, Phó chủ nhiệm Ủy ban Kiểm tra các huyện, thị, thành ủy và đảng ủy trực thuộc Tỉnh ủy. Quyết định chỉ định bổ sung Ủy viên ban chấp hành các đảng bộ trực thuộc Tỉnh ủy. Khi cần thiết chỉ định tham gia cấp ủy và giữ các chức vụ Ủy viên thường vụ, Phó bí thư, Bí thư cấp ủy, Chủ nhiệm Ủy ban Kiểm tra các đảng bộ trực thuộc.

3. Tham gia ý kiến với Ban cán sự đảng, Đảng đoàn các cơ quan Trung ương về bố trí, bổ nhiệm, bổ nhiệm lại, miễn nhiệm, điều động, luân chuyển, khen thường, kỷ luật đối với cấp Phó của tổ chức theo ngành dọc công tác và sinh hoạt đảng tại địa phương (trừ cấp phó của Bộ chỉ huy Quân sự tỉnh, Công an tỉnh, Tòa án nhân dân tỉnh, Viên Kiểm sát nhân dân tỉnh).

4. Thẩm định và trình Ban thường vụ Tỉnh ủy quyết định phê duyệt Quy hoạch cán bộ nguồn (cấp Trưởng, cấp Phó) của các sở, ban, ngành, đoàn thể cấp tỉnh; cán bộ chủ chốt (Bí thư, Phó bí thư; Chủ tịch Hội đồng nhân dân, Chủ tịch Ủy ban nhân dân) các huyện, thi, thành và đảng ủy trực thuộc.

Báo cáo Bộ chính trị, Ban bí thư, Ban Tổ chức Trung ương quy hoạch cán bộ chủ chốt (Bí thư, Phó bí thư; Chủ tịch Hội đồng nhân dân, Chủ tịch Ủy ban nhân dân) cấp tỉnh.

Phê duyệt kế hoạch đào tạo, bồi dưỡng cán bộ của Trường Chính trị tỉnh.

5. Bổ nhiệm cán bộ, công chức, viên chức khối Đảng, đoàn thể vào ngạch chuyên viên chính và tương đương.

6. Cử cán bộ diện Ban thường vụ Tinh ủy quản lý đi đào tạo về lý luận chính trị và chuyên môn.

7. Cử cán bộ diện Ban thường vụ Tỉnh ủy quản lý đi nước ngoài.

## **Chuong** III

## TRÁCH NHIỆM VÀ QUYỀN HAN QUẢN LÝ CÁN BỘ CỦA ĐẢNG ĐOÀN, BAN CÁN SỰ ĐẢNG CẤP TỈNH

## Điều 8: Ban cán sự đảng Ủy ban nhân dân tỉnh

1. Chịu trách nhiệm trước Ban thường vụ Tỉnh ủy việc lãnh đạo, chỉ đạo thực hiện các nghị quyết, chủ trương, chính sách, quyết định của Đảng về cán bộ và công tác cán bộ trong pham vị phu trách.

2. Trình Ban thường vu Tinh ủy quyết định những vấn đề về tổ chức, cán bộ trong bộ máy nhà nước thuộc điện Ban thường vụ Tỉnh ủy quản lý đối với cán bộ, công chức, viên chức lãnh đạo trong phạm vi phụ trách.

3. Ban cán sự đảng Ủy ban nhân dân tỉnh thảo luận và quyết định những đề nghị của Chủ tịch Ủy ban nhân dân tỉnh về cán bộ và công tác cán bộ, trên cơ sở đó Chủ tịch Ủy ban nhân dân tỉnh ra quyết định về mặt Nhà nước:

- Tuyển chọn, bố trí, phân công công tác; quy hoạch, đào tạo, bồi dưỡng; bổ nhiệm, bổ nhiệm lại, miễn nhiệm; khen thường, kỷ luật; nghỉ hưu và thực hiện chính sách đối với cán bộ được phân cấp quản lý.

- Đề nghị Ban thường vu Tỉnh ủy về tạo nguồn, bố trí, phân công công tác; bố nhiệm, bố nhiệm lại, miễn nhiệm, giới thiệu ứng cử các chức danh cán bộ là Ủy viên Ủy ban nhân dân tỉnh; nhân sự Chủ tịch, Phó chủ tịch Ủy ban nhân dân huyện, thị xã, thành phố trực thuộc tỉnh.

- Quyết định nhân sự theo phân cấp quản lý cán bộ tại Điều 18 quy định này.

- Quyết định cử cán bộ, công chức, viên chức đi nước ngoài.

Ű

4. Quyết định việc phân cấp quản lý cán bộ đối với các huyện, thị xã, vhành phố: sở, ban, ngành thuộc Ủy ban nhân dân tỉnh.

## Điều 9. Đảng đoàn Hội đồng nhân dân tỉnh

1. Chịu trách nhiệm trước Ban thường vụ Tỉnh ủy về lãnh đạo, chỉ đạo và kiểm tra việc thực hiện các nghi quyết, chủ trương, chính sách, quyết định của Đảng về cán bộ và công tác cán bộ trong phạm vi phụ trách.

2. Ủy quyền cho Thường trực Hội đồng nhân dân tỉnh trình Ban thường vụ Tỉnh ủy quyết định những vấn đề về tổ chức cán bộ trong bộ máy Hội đồng nhân dân tỉnh, đối với cán bộ thuộc diên Ban thường vu Tỉnh ủy quản lý sau khi đã có ý kiến thống nhất với Ban Tổ chức Tỉnh ủy và các ban của Tỉnh uỷ, đảng ủy khối có liên quan.

3. Nhận xét, đánh giá, đề nghị Ban thường vụ Tỉnh ủy về tạo nguồn, bố trí, phân công công tác, giới thiệu ứng cử các chức danh cán bộ trong bộ máy Hội đồng nhân dân thuộc quyền trực tiếp quyết định của Ban thường vụ Tinh ủy.

## Điều 10: Ban cán sư đảng các ngành cấp tỉnh

1. Lãnh đao, tổ chức thực hiện và kiểm tra việc thực hiện các quyết định của cấp trên về cán bộ và công tác cán bộ trong phạm vi phụ trách.

2. Thảo luận những đề nghị của Thủ trưởng cơ quan trước khi quyết đinh chính thức về mặt nhà nước:

- Bố trí, phân công công tác; quy hoạch, đào tạo, bồi dưỡng; bổ nhiệm, bổ nhiệm lai, miễn nhiệm; khen thưởng, kỷ luật; nghỉ hưu và thực hiện chính sách đối với cán bộ được phân cấp quản lý.

- Kiến nghị về quy hoạch, tuyển chon, bố trí, phân công công tác; nhận xét, đánh giá; điều động, luân chuyển, bổ nhiệm, bổ nhiệm lại, miễn nhiệm, giới thiệu ứng cử, khen thưởng, kỷ luật các chức danh cán bộ của ngành thuộc quyền quản lý của Ban thường vụ Tỉnh ủy.

3. Chủ trì, phối hợp và trao đổi ý kiến với Ban thường vụ huyện, thị, thành ủy về bố trí, bổ nhiệm, bổ nhiệm lại, miễn nhiệm, kỷ luật đối với cán bộ cấp trưởng, cấp phó ngành dọc công tác và sinh hoạt đảng trên địa bàn huyện, thị xã, thành phố, sau đó Ban cán sự đảng thảo luận những ý kiến khác nhau, quyết định và chịu trách nhiệm về quyết định của mình.

4. Lãnh đao cơ quan quyết định cử cán bộ, công chức đi đào tạo lý luận chính trị cao cấp, cử nhân sau khi có thông báo của Ban Tổ chức Tinh ủy.

## Điều 11: Đảng đoàn Mặt trận Tổ quốc Việt Nam tỉnh, các đoàn thể chính trị - xã hội tỉnh và Ban thường vụ Tỉnh Đoàn

1. Lãnh đạo, tổ chức thực hiện và kiểm tra việc thực hiện các quyết định của cấp trên về cán bộ và công tác cán bộ trong phạm vi phụ trách.

2. Thảo luân, quyết định những vấn đề do Bí thư đảng đoàn, Bí thư Tinh đoàn đề nghị:

- Tuyển chọn, bố trí, phân công công tác; quy hoạch, đào tạo, bồi dưỡng; bố nhiêm, miễn nhiệm, khen thưởng, kỷ luật đổi với cán bộ được phân cấp quản lý.

- Đề nghị quy hoạch, bố trí, phân công công tác; nhận xét, đánh giá, điều động, luân chuyển, bổ nhiệm, miễn nhiệm, giới thiệu ứng cử, khen thưởng, kỷ luật, nghỉ hưu và thực hiên chính sách cán bộ đối với các chức danh cán bộ của tổ chức mình thuộc quyền trực tiếp quyết định của Ban thường vụ Tinh ủy.

3. Tham gia ý kiến với Ban thường vụ huyện, thị, thành ủy, đảng ủy trong việc bố trí, giới thiệu ứng cử, khen thưởng, kỷ luật đối với cán bộ Trưởng, Phó Mặt trận tổ quốc, các đoàn thể chính tri - xã hội ở huyện, thị, thành phố và các đảng ủy khối.

4. Lãnh đạo thường trực cơ quan Mặt trận Tổ quốc và các đoàn thể quyết định cử cán bộ, công chức đi đào tạo lý luận chính trị và chuyên môn; quyết định nghỉ hưu, cho thôi việc cán bộ, công chức từ ngạch A<sub>1</sub> trở xuống (trừ số nghỉ hưu, thôi việc do tinh giản biên chế) sau khi có thông báo của Ban Tổ chức Tỉnh ủy.

5. Lãnh đạo thường trực cơ quan Mặt trận Tổ quốc và các đoàn thể quyết định nâng lương cho cán bộ, công chức trong cơ quan ở ngạch nhân viên phục vụ; công chức, viên chức loại A<sub>1</sub>, A<sub>0</sub>, B, C. Sau đó báo cáo kết quả về Ban Tổ chức Tỉnh ủy để theo dõi.

#### $Churone IV$

## TRÁCH NHIỀM VÀ QUYỀN HẠN QUẢN LÝ CÁN BỘ CỦA CẤP HUYỆN VÀ TƯƠNG ĐƯƠNG

## Điều 12: Cấp huyện, thị xã, thành phố

# I. Ban chấp hành đảng bộ huyện, thị, thành

1.1. Chịu trách nhiệm trước Ban thường vụ Tỉnh ủy về lãnh đạo, chỉ đao, tổ chức thực hiện các nghị quyết, chủ trương, chính sách, quyết định của Trung ương, của Tỉnh ủy về cán bộ và công tác cán bộ tại địa phương.

1.2. Trình Ban thường vu Tinh ủy nhân sư giới thiêu ứng cử các chức danh: Bí thư, Phó bí thư huyện, thị, thành ủy; Chủ tịch Hội đồng nhân dân, Chủ tịch Ủy ban nhân dân huyện, thị, thành; nhân sư chỉ định bổ sung Ủy viên Ban chấp hành, nhân sự bầu bổ sung Ban thường vụ huyện, thi, thành ủy.

1.3. Dự kiến trình đại hội quyết định số lượng Ủy viên Ban chấp hành của đảng bộ huyện, thị, thành theo quy định; thực hiện quy trình giới thiệu người ứng cử vào Ban chấp hành đảng bộ huyện, thị, thành.

1.4. Quyết đỉnh số lượng Ủy viên Ban thường vụ, Ủy viên Ủy ban Kiểm tra của đảng bộ huyện, thị, thành theo quy định. Bầu Ban thường vụ, Bí thư, Phó bí thư huyện, thị, thành ủy; bầu Ủy ban Kiểm tra, Chủ nhiệm Ủy ban Kiểm tra huyên, thi, thành ủy.

1.5. Giới thiệu nhân sự ứng cử chức danh Chủ tịch Hội đồng nhân dân, Chủ tịch Ủy ban nhân dân cấp huyện để Hội đồng nhân dân cấp huyện bầu; Tham gia ý kiến về nhân sự Phó chủ tịch Hội đồng nhân dân, Phó chủ tịch Ủy

 $\overline{U}$ 

ban nhân dân cấp huyên trước khi Ban thường vu cấp ủy quyết định giới thiệu ứng cử để Hội đồng nhân dân cấp huyện bầu.

1.6. Thực hiện quy trình quy hoạch cán bộ: Ban chấp hành, Ban thường vu và các chức danh chủ chốt của huyện, thị, thành.

## 2. Ban thường vụ các huyện, thị, thành ủy

2.1. Quyết định phân công công tác các đồng chí Ủy viên ban chấp hành, Ủy viên Ban thường vu của Đảng bộ.

2.2. Thảo luận, quyết định về cán bộ và công tác cán bộ theo phân cấp quản lý tại Điều 19 của Quy định này:

- Bố trí, phân công công tác, giới thiệu ứng cử, chỉ định; phê duyệt quy hoach, đào tao, bồi dưỡng cán bộ; bổ nhiệm, miễn nhiệm, khen thường, kỷ luật cán bộ; đề nghi cho cán bộ, công chức, viên chức nghỉ hưu và đề nghị thực hiện chính sách cán bộ đối với các chức danh cán bộ được phân cấp quản lý.

- Thực hiện quy trình đề nghi Ban thường vụ Tỉnh ủy quyết định chỉ định bổ sung Ủy viên Ban chấp hành đảng bộ; giới thiệu nhân sự bầu bổ sung Ban thường vụ, Ủy ban Kiểm tra huyện, thị, thành ủy.

- Giới thiệu các chức danh thuộc diện Ban thường vụ huyện, thị, thành ủy quản lý để Ủy ban nhân dân cấp huyện thực hiện quy trình bổ nhiệm, bổ nhiệm lai, miễn nhiêm; Hội đồng nhân dân, Mặt trận Tổ quốc và các đoàn thể chính trị - xã hôi cấp huyên bầu.

- Nhận xét, đánh giá, đề nghị Ban thường vụ Tỉnh ủy phân công công tác, bổ nhiệm, miễn nhiệm, luân chuyển các chức danh cán bộ thuộc quyền trực tiếp quyết định của Ban thường vụ Tỉnh ủy công tác tại địa phương.

- Nhân xét, đánh giá cán bộ hàng năm, đột xuất đối với chức danh Ủy viên Ban thường vụ và cuối nhiệm kỳ đối với cấp ủy viên cùng cấp.

2.3. Phê duyệt quy hoạch cán bộ và báo cáo đề nghị cấp trên phê duyệt quy hoạch cán bộ theo phân cấp quản lý.

2.4. Kết luận về lịch sử chính trị và chính trị hiện nay đối với các chức danh cán bộ theo phân cấp quản lý.

2.5. Quyết định chuẩn y Ban chấp hành, Ban thường vụ, Bí thư, Phó bí thư; các thành viên, Chủ nhiệm, Phó chủ nhiệm Ủy ban Kiểm tra các tổ chức cơ sở đảng trực thuộc. Khi cần thiết chỉ định tham gia cấp ủy và giữ các chức vụ Ủy viên thường vụ, Phó bí thư, Bí thư cấp ủy, Chủ nhiệm Ủy ban Kiểm tra các tổ chức cơ sở đảng trực thuộc.

2.6. Trao đổi ý kiến với các Đảng đoàn, Ban thường vụ Tinh Đoàn về bố trí, bổ nhiệm, điều động, luân chuyển, miễn nhiệm, kỷ luật, giới thiệu ứng cử đối với cấp trưởng, cấp phó Uỷ ban Mặt trận Tổ quốc Việt Nam, các đoàn thể chính tri- xã hội của huyện, thi, thành. Sau đó Ban thường vụ huyện, thị, thành ủy thảo

8

luận những ý kiến khác nhau, quyết định và chịu trách nhiệm về quyết định của mình.

2.7. Tham gia ý kiến với các ban cán sự Đảng, đảng đoàn về bố trí, bổ nhiệm cán bộ lãnh đạo của tổ chức theo ngành dọc công tác và sinh hoạt đảng tại địa phương. Tham gia ý kiến với Đảng ủy Quân sự tỉnh, Đảng ủy Công an tỉnh về Chỉ huy trưởng, Phó chỉ huy trưởng, Chính trị viên cơ quan Quân sự huyện, thị, thành; Trưởng, Phó Công an huyện, thị, thành.

2.8. Quyết định cử cán bộ, công chức, viên chức khối Đảng, đoàn thể đi đào tạo lý luận chính trị và chuyên môn; quyết định nghỉ hưu, cho thôi việc cán bộ, công chức từ ngạch  $A_1$  trở xuống (trừ số nghỉ hưu, thôi việc do tinh giản biên chế) sau khi có thông báo của Ban Tổ chức Tỉnh ủy.

2.9. Quyết định nâng lương định kỳ cho cán bô, công chức, viên chức khối Đảng, đoàn thể ở ngạch nhân viên phục vụ; công chức, viên chức loại A<sub>1</sub>, A<sub>0</sub>, B, C. Sau đó báo cáo kết quả về Ban Tổ chức Tinh ủy để theo dõi.

2.10. Phân bổ biên chế cho các cơ quan khối Đảng, đoàn thể cấp huyện, trên cơ sở thông báo của Ban Tổ chức Tỉnh ủy.

2.11. Quyết định kiểm tra, giám sát công tác cán bộ thuộc thẩm quyền.

# Điều 13: Các đảng ủy trực thuộc Tỉnh ủy

1. Phối hợp với Ban Tổ chức Tỉnh ủy và các ban của Tỉnh uỷ có liên quan thẩm định về bổ nhiệm, miễn nhiệm, quy hoạch cán bộ trong khối thuộc quyền trực tiếp quản lý của Ban thường vụ Tỉnh ủy.

2. Trình Ban thường vụ Tỉnh ủy nhân sự giới thiệu ứng cử các chức danh: Bí thư, Phó bí thư Đảng bộ; nhân sự chỉ định bổ sung Ủy viên Ban chấp hành, nhân sự bầu bổ sung Ban thường vụ, Ủy ban kiểm tra Đảng ủy.

3. Dự kiến trình đại hội quyết định số lượng Ủy viên Ban chấp hành; thực hiện quy trình giới thiệu người ứng cử vào Ban chấp hành Đảng bộ.

4. Quyết định số lượng Ủy viên Ban thường vụ, Ủy viên Ủy ban kiểm tra của Đảng bộ theo quy định. Bầu Ban thường vụ, Bí thư, Phó bí thư Đảng ủy; Ủy ban kiểm tra, Chủ nhiệm Ủy ban kiểm tra Đảng ủy.

5. Quyết định phân công công tác các đồng chí Ủy viên Ban thường vụ, Ủy viên Ban chấp hành Đảng bộ.

6. Quyết định chuẩn y Ban chấp hành, Ban thường vụ, Bí thư, Phó bí thư; các thành viên, Chủ nhiệm, Phó chủ nhiệm Ủy ban kiểm tra các tổ chức cơ sở đảng trực thuộc. Khi cần thiết chỉ định tham gia cấp ủy và giữ các chức vụ Ủy viên thường vụ, Phó bí thư, Bí thư cấp ủy, Chủ nhiệm Ủy ban kiểm tra các tổ chức cơ sở dảng trực thuộc.

7. Phê duyệt quy hoạch cán bộ và báo cáo đề nghị cấp trên phê duyệt quy hoạch cán bộ theo phân cấp quản lý.

8. Đảng ủy khối Dân chính Đảng tỉnh và Đảng ủy khối Doanh nghiệp tỉnh quyết định cử cán bộ, công chức đi đào tạo lý luận chính trị và chuyên môn; quyết định nghỉ hưu, cho thôi việc cán bộ, công chức từ ngạch  $A_1$  trở xuống (trừ số nghỉ hưu, thôi việc do tinh giản biên chế) sau khi có thông báo của Ban Tổ chức Tỉnh ủy.

9. Đảng ủy khối Dân chính Đảng tỉnh và Đảng ủy khối Doanh nghiệp tỉnh quyết định nâng lương định kỳ cho cán bộ, công chức trong cơ quan Đảng ủy ở ngạch nhân viên phục vụ; công chức, viên chức loại A<sub>1</sub>, A<sub>0</sub>, B, C. Sau đó báo cáo kết quả về Ban Tổ chức Tỉnh ủy để theo dõi.

#### Điều 14: Đảng ủy Quân sự và Đảng ủy Công an tỉnh

1. Chịu trách nhiệm trước Ban thường vụ Tỉnh ủy về lãnh đạo, chỉ đạo và kiểm tra thực hiện các nghị quyết, chủ trương, chính sách, quyết định của Đảng về cán bộ và công tác cán bộ trong phạm vi phụ trách.

2. Trên cơ sở đề nghị của đồng chí Chỉ huy trưởng Bộ chỉ huy Quân sự tỉnh, đồng chí Giám đốc Công an tỉnh, Ban thường vụ Đảng ủy thảo luận và quyết đinh các vấn đề sau:

- Quy hoạch, đào tạo, bồi dưỡng, điều đông, luận chuyển, bố nhiệm miễn nhiệm; khen thưởng, kỷ luật, nghỉ hưu và thực hiện chính sách cán bộ đối với cán bộ được phân cấp quản lý.

- Đề nghi về quy hoach, tuyển chọn, bố trí, phân công công tác; nhận xét, đánh giá; điều động, luân chuyển, bổ nhiệm, miễn nhiệm; khen thưởng, kỷ luật, nghỉ hưu và thực hiện chính sách cán bộ đối với các chức danh cán bộ thuộc quyền trực tiếp quản lý của Ban Thường vụ Tỉnh ủy.

3. Trình Ban thường vụ Tỉnh ủy nhân sự giới thiệu ứng cử các chức danh: Bí thư (đối với Đảng ủy Công an), Phó bí thư Đảng bộ; nhân sự chỉ định bố sung Ủy viên Ban chấp hành, nhân sự bầu bổ sung Ban thường vụ, Ủy viên Ủy ban kiếm tra Đảng ủy.

4. Dự kiến trình đại hội quyết định số lượng Ủy viên Ban chấp hành; thực hiên quy trình giới thiệu người ứng cử vào Ban chấp hành đảng bộ.

5. Quyết định số lượng Ủy viên Ban thường vụ, Ủy viên Ủy ban kiểm tra của Đảng bộ theo quy đinh. Bầu Ban thường vụ, Bí thư (đối với Đảng ủy Công an), Phó bí thư; Ủy ban kiểm tra và Chủ nhiệm Ủy ban kiểm tra Đảng ủy.

6. Quyết định phân công công tác các đồng chí Ủy viên Ban thường vụ Đảng ủy, Ủy viên Ban chấp hành Đảng bộ.

7. Quyết định chuẩn y Ban chấp hành, Ban thường vụ, Bí thư, Phó bí thư; các thành viên, Chủ nhiêm, Phó chủ nhiệm Ủy ban kiểm tra các tổ chức cơ sở đảng trực thuộc. Khi cần thiết chỉ định tham gia cấp ủy và giữ các chức vụ Ủy viên thường vụ, Phó bí thư, Bí thư cấp ủy, Chủ nhiệm Ủy ban kiểm tra các tổ chức cơ sở đảng trực thuộc.

4

8. Chủ trì, phối hợp, trao đổi ý kiến với Ban thường vụ các huyện, thị, thành ủy về bố trí, bổ nhiệm, miễn nhiệm, kỷ luật đối với Chỉ huy trưởng, Phó chỉ huy trưởng, Chính trị viên cơ quan Quân sự; trưởng, phó Công an huyện, thị, thành. Sau đó Ban thường vụ Đảng ủy Quân sự tỉnh, Ban thường vụ Đảng ủy Công an tỉnh quyết định và chịu trách nhiệm về quyết định của mình.

#### $Chương V$

## TRÁCH NHIỆM VÀ QUYỀN HẠN CÁC CƠ QUAN THAM MƯU CỦA TÍNH ỦY TRONG QUẢN LÝ CÁN BỘ.

### Điều 15: Ban Tổ chức Tỉnh ủy

1. Là cơ quan tham mưu của Tỉnh ủy về thực hiện chủ trượng, chính sách cán bộ và công tác cán bộ; hướng dẫn và kiểm tra việc thực hiện các nghị quyết, chi thị, quy chế, quy định, quyết định của Trung ương Đảng và của Tỉnh ủy về cán bộ và công tác cán bộ.

2. Tổng hợp, theo đõi đội ngũ cán bộ chủ chốt của tỉnh; chủ trì, phối hợp với các Ban của Tỉnh ủy, các cấp ủy đảng, Ban cán sự đảng, Đảng đoàn để giúp Tỉnh ủy, Ban thường vụ Tỉnh ủy quản lý, nhận xét, đánh giá, điều động, luân chuyền, bố nhiệm, miễn nhiệm, giới thiệu cán bộ ứng cử các chức danh do Tinh ủy, Ban thường vụ Tỉnh ủy trực tiếp quyết định và cán bộ quy hoạch các chức danh này.

3. Hướng dẫn, xây dựng và thực hiện quy hoạch, kế hoạch đào tạo, bồi dưỡng cán bộ theo quy định của Bộ chính trị, Ban bí thư, hướng dẫn của Ban Tổ chức Trung trong; chỉ thị, kế hoạch quy hoạch, đào tạo cán bộ của Ban thường vụ Tỉnh ủy đến các cấp, các ngành trong toàn tỉnh.

4. Hướng dẫn, kiểm tra việc thực hiện công tác bảo vệ chính trị nội bộ của cấp ủy cấp dưới; thẩm tra, xác minh cán bộ thuộc diện Ban thường vu Tỉnh ủy quản lý về lịch sử chính trị và chính trị hiện nay để trình Ban thường vụ Tỉnh ủy kết luận theo quy định của Trung ương.

5. Thẩm định và trình Thường trực Tỉnh ủy, Ban thường vụ Tỉnh ủy giải quyết chế độ, chính sách đối với cán bộ diện Tỉnh ủy, Ban thường vụ Tỉnh ủy quản lý; Giải quyết một số chế độ, chính sách cụ thể đối với cán bộ theo ủy nhiệm của Ban thường vụ Tỉnh ủy.

6. Quản lý biên chế và thông báo chỉ tiêu biên chế hàng năm cho các cơ quan thuộc khối Đảng, đoàn thể trong toàn tỉnh.

7. Thâm định trình Ban thường vu Tinh ủy để cán bộ, công chức điện Ban thường vụ Tỉnh ủy quản lý đi tham quan, học tập, công tác ở nước ngoài theo đúng quy định của Trung ương và của Tỉnh.

8. Quản lý, cập nhật hồ sơ, lý lịch cán bộ thuộc điện Ban thường vu Tinh ủy quản lý. Thống nhất quản lý cơ sở dữ liệu cán bộ, công chức thuộc diên Ban thường vụ Tỉnh ủy quản lý và cán bộ, công chức khối Đảng, đoàn thể; cơ sở dữ liêu đảng viên toàn Đảng bộ theo quy định của Ban Tô chức Trung ương.

9. Thẩm định và thông báo để các đơn vị quyết định cử cán bộ đi đào tạo lý luận chính trị cao cấp, cử nhân; đào tạo chuyên môn thạc sỹ trở lên.

## Điều 16: Ủy ban kiểm tra Tỉnh ủy và các ban của Tỉnh ủy

1. Kiến nghị với Ban thường vụ Tỉnh ủy việc bố trí, sử dụng, luân chuyển, khen thưởng, kỷ luật, thực hiện chính sách đối với cán bộ thuộc quyền trực tiếp quyết định của Ban thường vụ Tỉnh ủy. Kiểm tra, giám sát và kiến nghị Ban thường vu Tinh ủy xem xét những quyết định không đúng quan điểm, đường lối, chính sách đối với cán bộ thuộc quyền quyết định của tổ chức đảng cấp dưới.

2. Phối hợp với Ban Tổ chức Tỉnh ủy để theo dõi, kiểm tra, giám sát và tham gia thẩm định nhân sự để bổ nhiệm cán bộ thuộc quyền trực tiếp quyết định của Ban chấp hành, Ban thường vụ Tỉnh ủy.

3. Ủy ban kiểm tra Tỉnh ủy quyết định kỷ luật cán bộ theo thẩm quyền quy định tại Điều lệ Đảng, Quy định của Bộ Chính trị về thi hành Điều lệ Đảng và Quyết định của Bộ Chính trị ban hành hướng dẫn thực hiện các quy định về công tác kiểm tra, giám sát và kỷ luật của Đảng.

# Chuong VI CHỨC DANH CÁN BỘ DO CÁC CẤP QUẢN LÝ

Điều 17: Các chức danh cán bộ do Ban thường vụ Tỉnh ủy trực tiếp quản lý

- Ủy viên Ban thường vụ Tỉnh ủy, Ủy viên Ban chấp hành đảng bộ tỉnh.

- Phó chủ tịch Hôi đồng nhân dân, Ủy viên thường trực, trưởng, phó các ban của Hội đồng nhân dân tỉnh.

- Phó chủ tịch Ủy ban nhân dân tỉnh, các ủy viên Ủy ban nhân dân tỉnh.

- Cấp trưởng, cấp phó các cơ quan tham mưu, đơn vị sự nghiệp của Tỉnh ủy: Ủy viên Ủy ban kiểm tra Tỉnh ủy.

- Cấp trưởng, cấp phó Ủy ban Mặt trận Tổ quốc Việt Nam tỉnh, các đoàn thể chính trị - xã hội tỉnh.

- Chánh văn phòng, Phó chánh văn phòng Đoàn đại biểu Quốc hội - Hội đồng nhân dân tỉnh, Văn phòng Ủy ban nhân dân tỉnh; Giám đốc, Phó giám đốc Sở, Ban, Ngành và tương đương.

- Trưởng, phó Đoàn Đại biểu Quốc hội tỉnh.

- Bí thư, Phó bí thư Đảng đoàn, Ban cán sự đảng.

- Bí thư, Phó bí thư huyện, thị, thành ủy, đảng ủy trực thuộc.

- Chủ tịch Hội đồng nhân dân, Ủy ban nhân dân huyện, thị xã, thành phố.

- Người đại diện cho phần vốn Nhà nước tham gia vào các Doanh nghiệp cổ phần có phần vốn của Nhà nước chiếm cổ phần chi phối ở doanh nghiệp từ Hang 1 trở lên.

- Cấp trưởng, cấp phó các cơ quan ngành dọc Trung ương đóng trên địa bàn.

Điều 18: Các chức danh cán bộ do Ban cán sự đảng Ủy ban nhân dân tỉnh trực tiếp quản lý

Cán bộ, công chức, viên chức khối Nhà nước (ngoài những chức danh do Ban thường vụ Tỉnh ủy quản lý).

# Điều 19: Các chức danh cán bộ do Ban thường vụ huyện, thị, thành ủy trực tiếp quản lý

- Ủy viên Ban thường vụ, Ủy viên Ban chấp hành đảng bộ huyện, thị, thành.

- Phó chủ tịch Hội đồng nhân dân; Phó chủ tịch Ủy ban nhân dân, các thành viên Ủy ban nhân dân huyện, thị, thành.

- Cấp trưởng, cấp phó các cơ quan tham mưu, đơn vị sự nghiệp của huyện, thị, thành ủy và tương đương.

- Cấp trưởng, cấp phó Ủy ban Mặt trận Tổ quốc Việt Nam, các đoàn thể chính trị - xã hội cấp huyện và tương đương.

- Ủy viên thường trực, trưởng, phó các Ban Hội đồng nhân dân huyện, thị xã, thành phố.

- Chánh, Phó Văn phòng Hội đồng nhân dân, Ủy ban nhân dân huyện, thị xã, thành phố.

- Cấp trưởng, cấp phó các Phòng, Ban cấp huyện và tương đương.

- Bí thư, Phó bí thư, Ủy viên Ban thường vụ đảng ủy xã, phường, thị trấn.

- Chủ tịch, Phó chủ tịch Hội đồng nhân dân, Ủy ban nhân dân xã, phường, thị trận.

Điều 20: Các chức danh cán bộ do các Đảng ủy trực thuộc Tỉnh uỷ quản lý.

- Ủy viên Ban thường vụ, Ủy viên Ban chấp hành Đảng bô.

- Trưởng, phó các ban của đảng uỷ.

## Chuong VII TỔ CHỨC THỰC HIỆN

## **Diều 21:**

1. Căn cứ vào quy định trên đây, các huyện, thị, thành ủy, dảng ủy trực thuộc Tỉnh uỷ, các ban của Tỉnh uỷ, Ban cán sự đảng, Đảng đoàn, Ban thường vụ Tỉnh đoàn xây dựng quy định cụ thể về phân cấp quản lý cán bộ trong phạm vi phụ trách.

2. Giao Ban Tổ chức Tỉnh ủy chủ trì, phối hợp với các cơ quan tham mưu của Tỉnh ủy hướng dẫn và theo dõi, kiểm tra thực hiện quy định này./-